### SQL: The Query Language

Module 3, Lectures 3 and 4

#### Example Instances **R1**

sid bid day 22 101 10/10/96 58 103 11/12/96

- We will use these instances of the Sailors and Reserves relations in our examples.
- If the key for the Reserves relation contained only the attributes sid and bid, how would the semantics differ?

sid sname rating age 22 dustin | 7 | 45.0 31 lubber | 8 | 55.5 58 | rusty | 10 | 35.0 **S1**

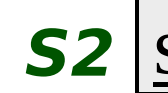

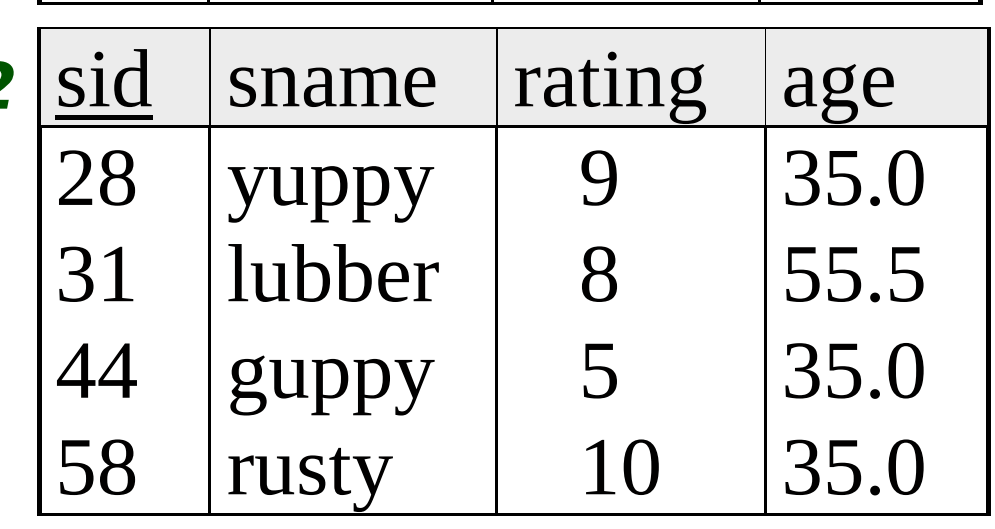

#### Basic SQL Query SELECT [DISTINCT] target-list FROM relation-list WHERE qualification

- $\Box$  relation-list A list of relation names (possibly with a range-variable after each name).
- I target-list A list of attributes of relations in relation-list
- qualification Comparisons (Attr op const or Attr1 op Attr2, where op is one of  $\langle , \rangle$ ,  $\geq, \leq, =, \neq$ ) combined using AND, OR and NOT.
- DISTINCT is an optional keyword indicating that the answer should not contain duplicates. Default is that duplicates are not eliminated!

## Conceptual Evaluation Strategy

- □ Semantics of an SQL query defined in terms of the following conceptual evaluation strategy:
	- Compute the cross-product of relation-list.
	- Discard resulting tuples if they fail qualifications.
	- Delete attributes that are not in target-list.
	- If DISTINCT is specified, eliminate duplicate rows.
- $\Box$  This strategy is probably the least efficient way to compute a query! An optimizer will find more efficient strategies to compute the same answers.

## Example of Conceptual Evaluation

SELECT S.sname FROM Sailors S, Reserves R WHERE S.sid=R.sid AND R.bid=103

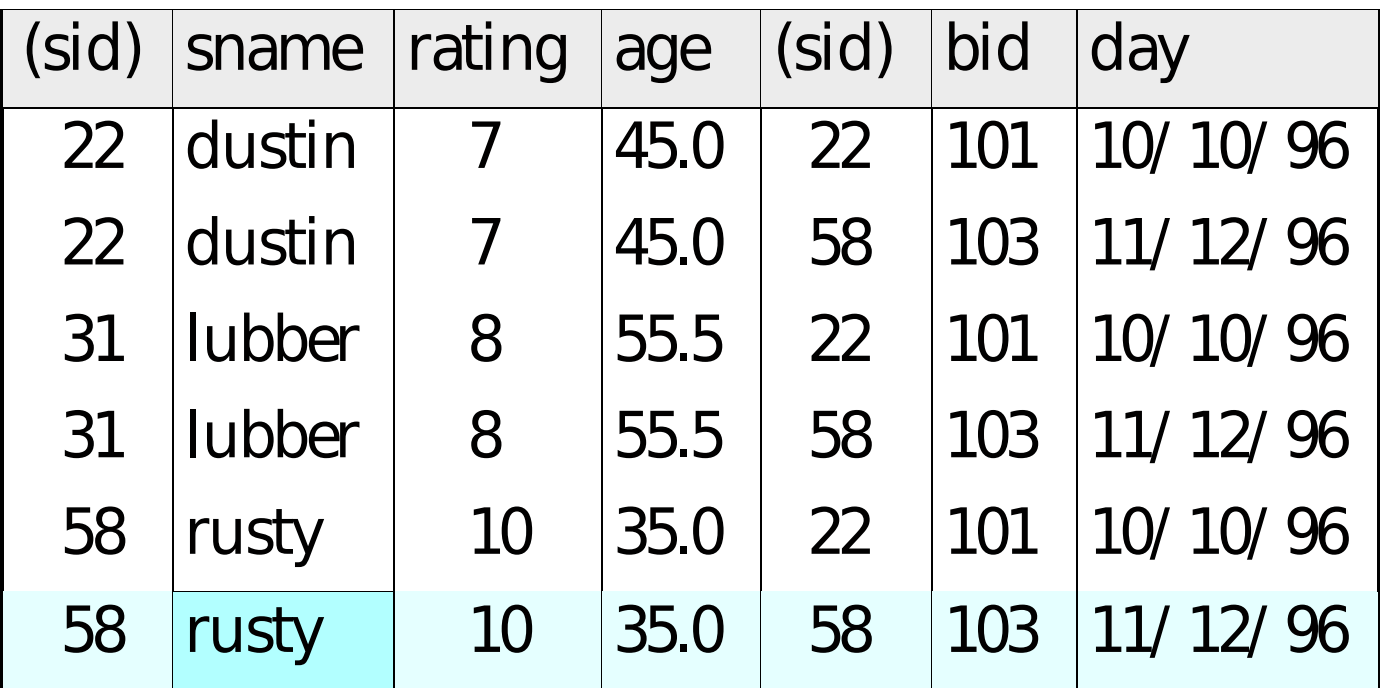

## A Note on Range Variables

 Really needed only if the same relation appears twice in the FROM clause. The previous query can also be written as:

SELECT S.sname FROM Sailors S, Reserves R WHERE  $S$ .sid=R.sid AND bid=103 **OR** 

It is good style, however, to use range variables always!

SELECT sname FROM Sailors, Reserves WHERE Sailors.sid=Reserves.sid AND  $bid = 103$ 

#### Find sailors who've reserved at least one boat

SELECT S.sid FROM Sailors S, Reserves R WHERE  $S$ .sid = R.sid

- Would adding DISTINCT to this query make a difference?
- **U** What is the effect of replacing S.sid by S.sname in the SELECT clause? Would adding DISTINCT to this variant of the query make a difference?

### Expressions and Strings

SELECT S.age, age-5 AS age1, 2\*S.age AS age2 FROM Sailors S WHERE S.sname LIKE 'B %B'

- □ Illustrates use of arithmetic expressions and string pattern matching: Find triples (of ages of sailors and two fields defined by expressions) for sailors whose names begin and end with B and contain at least three characters.
- AS is the way to name fields in result.
- I LIKE is used for string matching. ` ' stands for any one character and `%' stands for 0 or more arbitrary characters.

#### Find sid's of sailors who've reserved a red or a green boat

- UNION: Can be used to compute the union of any AND (B.color='red' OR two union-compatible sets of tuples (which are themselves the result of SQL queries).
- □ If we replace OR by AND in the first version, what do we get?
- Also available: EXCEPT (What do we get if we replace UNION by EXCEPT?)

```
SELECT S.sid
FROM Sailors S, Boats B, Reserves R
WHERE S.sid=R.sid AND R.bid=B.bid
       B.color='green');
  SELECT S.sid
  FROM Sailors S, Boats B, Reserves 
  R
  WHERE S.sid=R.sid AND
  R.bid=B.bid
            AND B.color='red'
  UNION
  SELECT S.sid
  FROM Sailors S, Boats B, Reserves 
  R
  WHERE S.sid=R.sid AND
  R.bid=B.bid
             AND B.color='green';
```
#### Find sid's of sailors who've reserved a red and a green boat

- INTERSECT: Can be used to compute the intersection of any two union-compatible sets of tuples.
- Included in the SQL/92 standard, but some systems don't support it.
- Contrast symmetry of the UNION and INTERSECT queries with how much the other versions differ.

```
SELECT S.sid
FROM Sailors S, Boats B1, Reserves R1,
         Boats B2, Reserves R2
WHERE 
    S.sid=R1.sid AND R1.bid=B1.bid
  AND S.sid=R2.sid AND R2.bid=B2.bid
  AND (B1.color='red' AND B2.color='green');
```

```
SELECT S.sid
FROM Sailors S, Boats B, Reserves R
WHERE S.sid=R.sid AND R.bid=B.bid
          AND B.color='red'
INTERSECT
SELECT S.sid
FROM Sailors S, Boats B, Reserves R
WHERE S.sid=R.sid AND R.bid=B.bid
          AND B.color='green';
```
## Nested Queries

Find names of sailors who've reserved boat #103:

SELECT S.sname FROM Sailors S WHERE S.sid IN (SELECT R.sid FROM Reserves R WHERE R.bid=103)

- A very powerful feature of SQL: a WHERE clause can itself contain an SQL query! (Actually, so can FROM and HAVING clauses.)
- □ To find sailors who've not reserved #103, use NOT IN.
- $\Box$  To understand semantics of nested queries, think of a nested loops evaluation: For each Sailors tuple, check the qualification by computing the subquery.

## Nested Queries with Correlation

SELECT S.sname FROM Sailors S WHERE EXISTS (SELECT FROM Reserves R WHERE R.bid=103 AND S.sid=R.sid) Find names of sailors who've reserved boat #103:

- EXISTS is another set comparison operator (predicate), like IN.
- If UNIQUE is used, and  $*$  is replaced by R.bid, finds sailors with at most one reservation for boat #103. (UNIQUE checks for duplicate tuples; \* denotes all attributes. Why do we have to replace  $*$  by R.bid?)
- I Illustrates why, in general, subquery must be recomputed for each Sailors tuple.

## More on Set-Comparison **Operators**

- We've already seen predicates IN, EXISTS and UNIQUE. Can also use NOT IN, NOT EXISTS and NOT UNIQUE.
- Also available: op ANY, op ALL, op IN
- $I$  Find sailors whose rating is greater than that of some sailor called Horatio:

SELECT \* FROM Sailors S WHERE S.rating > ANY (SELECT S2.rating FROM Sailors S2 WHERE S2.sname='Horatio')

### Rewriting INTERSECT Queries Using IN

Find sid's of sailors who've reserved both a red and a green boat:

SELECT S.sid FROM Sailors S, Boats B, Reserves R WHERE S.sid=R.sid AND R.bid=B.bid AND B.color='red' AND S.sid IN (SELECT S2.sid FROM Sailors S2, Boats B2, Reserves R2 WHERE S2.sid=R2.sid AND R2.bid=B2.bid AND B2.color='green');

Similarly, EXCEPT queries re-written using NOT IN.

□ To find *names* (not sid's) of Sailors who've reserved both red and green boats, just replace S.sid by S.sname in SELECT clause. (What about INTERSECT query?)

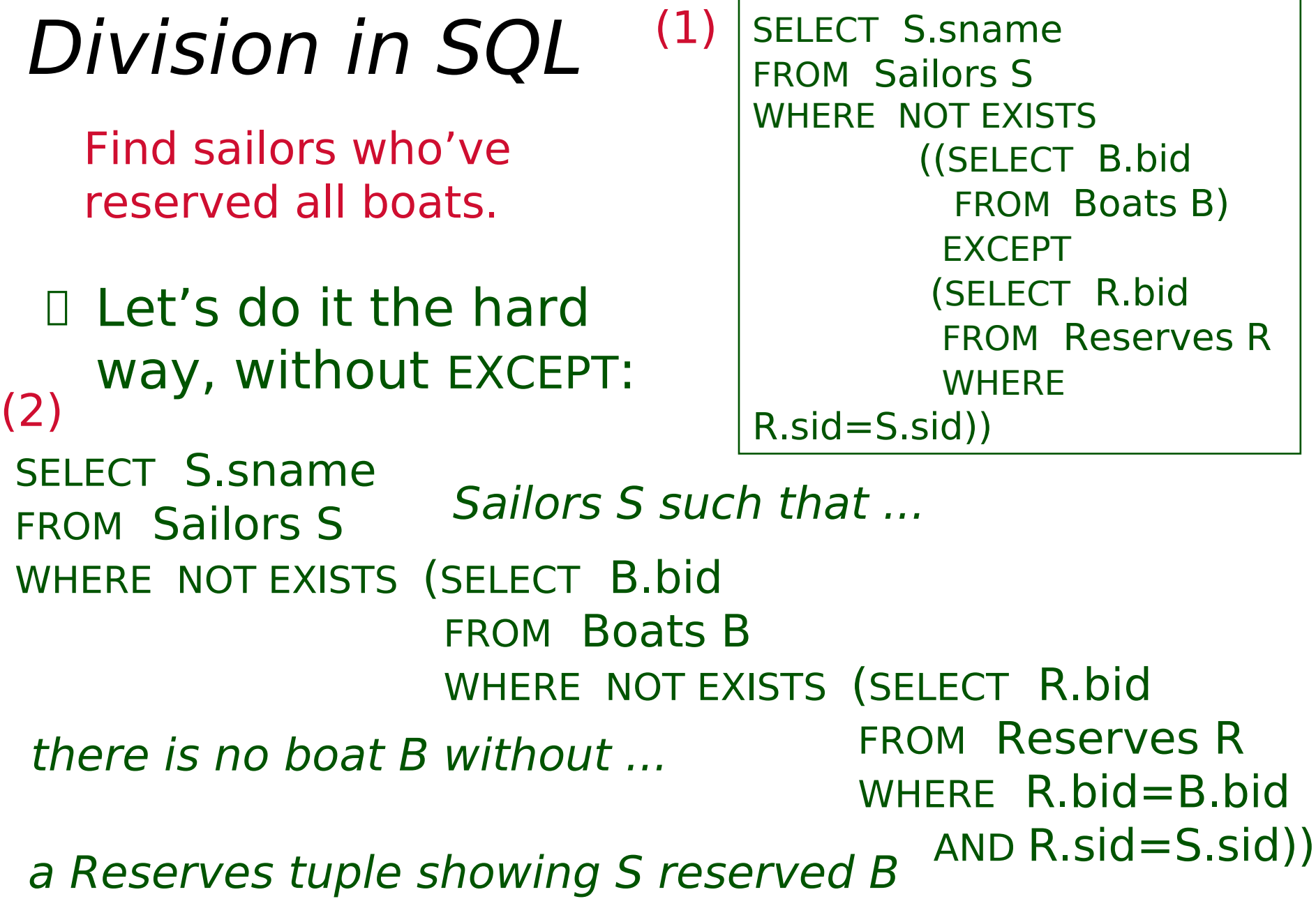

# Aggregate Operators

 Significant extension of relational algebra.

COUNT (\*) COUNT ( [DISTINCT] A) SUM ( [DISTINCT] A) AVG ( [DISTINCT] A) MAX (A) MIN (A)

single column

SELECT COUNT (\*) FROM Sailors S

SELECT S.sname FROM Sailors S WHERE S.rating= (SELECT MAX(S2.rating) FROM Sailors S2)

SELECT AVG (S.age) FROM Sailors S

WHERE S.rating=10

**SELECT** 

 COUNT (DISTINCT S.rating) FROM Sailors S WHERE S.sname='Bob'

SELECT AVG ( DISTINCT S.age) FROM Sailors S WHERE S.rating=10

### Find name and age of the oldest sailor(s)

- The first query is illegal! (We'll look into the reason a bit later, when we discuss GROUP BY.)
- **If** The third query is equivalent to the second query, and is allowed in the SQL/92 standard, but is not supported in some systems.

```
SELECT S.sname, MAX (S.age)
FROM Sailors S
```

```
SELECT S.sname, S.age
FROM Sailors S
WHERE S \cdot \text{age} = (SELECT MAX (S2.age)
```

```
 FROM Sailors S2)
```
SELECT S.sname, S.age FROM Sailors S WHERE (SELECT MAX (S2.age) FROM Sailors S2) = S.age

### GROUP BY and HAVING

- □ So far, we've applied aggregate operators to all (qualifying) tuples. Sometimes, we want to apply them to each of several groups of tuples.
- Consider: Find the age of the youngest sailor for each rating level.
	- In general, we don't know how many rating levels exist, and what the rating values for these levels are!
	- Suppose we know that rating values go from 1 to 10; we can write 10 queries that look like this (!):

For 
$$
i = 1, 2, \ldots, 10
$$
:

SELECT MIN (S.age) FROM Sailors S WHERE S.rating  $=$  i

#### Queries With GROUP BY and HAVING

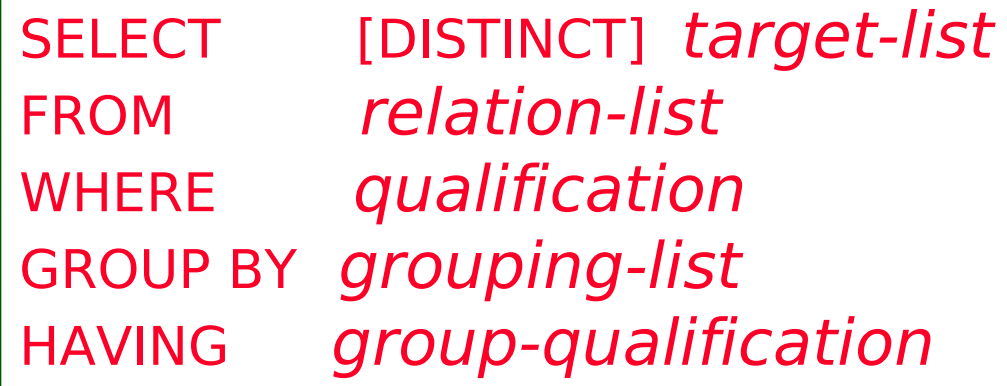

□ The *target-list* contains (i) attribute names (ii) terms with aggregate operations (e.g., MIN (S.age)).

– The attribute list (i) must be a subset of *grouping-list*. Intuitively, each answer tuple corresponds to a *group*, and these attributes must have a single value per group. (A *group* is a set of tuples that have the same value for all attributes in grouping-list.)

## Conceptual Evaluation

- □ The cross-product of *relation-list* is computed, tuples that fail qualification are discarded, `unnecessary' fields are deleted, and the remaining tuples are partitioned into groups by the value of attributes in grouping-list.
- I The *group-qualification* is then applied to eliminate some groups. Expressions in group-qualification must have a single value per group!
	- In effect, an attribute in *group-qualification* that is not an argument of an aggregate op also appears in *grouping-list*. (SQL does not exploit primary key semantics here!)
- One answer tuple is generated per qualifying group.

Find the age of the youngest sailor with age  $\geq$  18, for each rating with at least 2 such sailors

- SELECT S.rating, MIN(S.age) FROM Sailors S WHERE  $S \cdot \text{age} > = 18$ GROUP BY S.rating HAVING COUNT  $(*)$  > 1
- □ Only S.rating and S.age are mentioned in the SELECT, GROUP BY or HAVING clauses; other attributes `unnecessary'.
- 2nd column of result is unnamed. (Use AS to name it.)

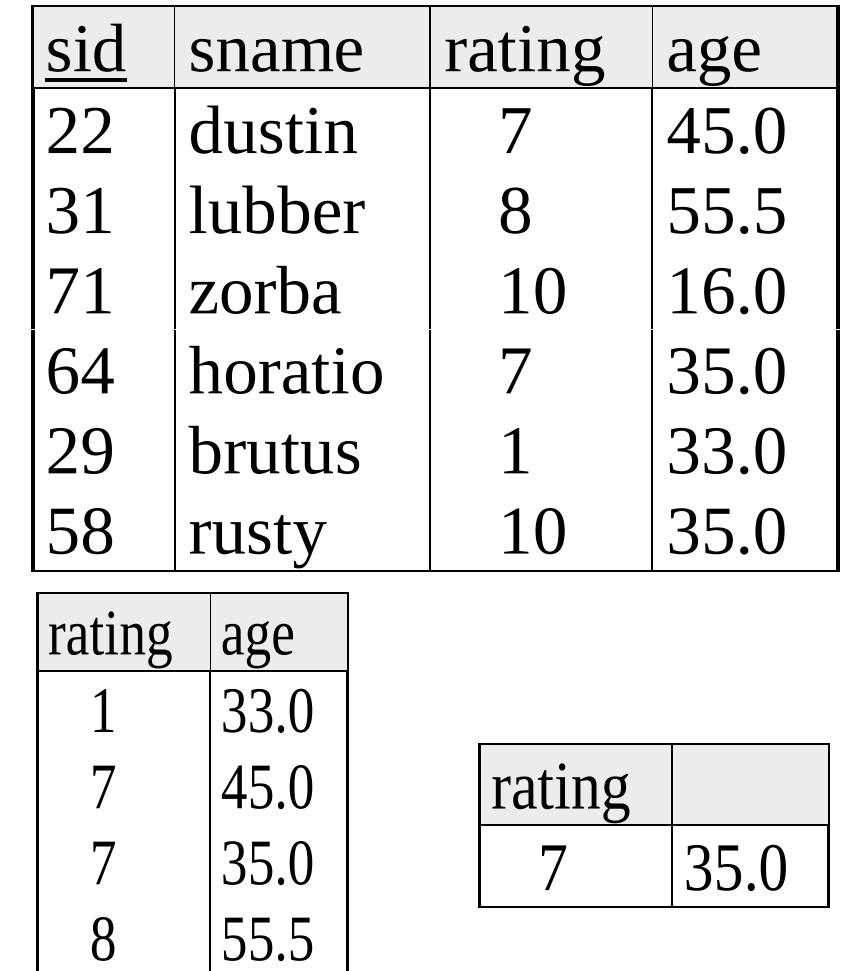

10 35.0

Answer relation

2<br>2<br>2<br>2<br>2<br>2<br>2<br>2<br>2<br>2<br>2<br>2<br>2<br>1<br>

#### For each red boat, find the number of reservations for this boat SELECT B.bid, COUNT (\*) AS scount FROM Sailors S, Boats B, Reserves R WHERE S.sid=R.sid AND R.bid=B.bid AND B.color='red'

GROUP BY B.bid

- Grouping over a join of three relations.
- What do we get if we remove B.color='red' from the WHERE clause and add a HAVING clause with this condition?
- What if we drop Sailors and the condition involving S.sid?

```
Find the age of the youngest sailor with 
age > 18, for each rating with at least 2 
sailors (of any age)
```
SELECT S.rating, MIN (S.age) FROM Sailors S WHERE  $S \cdot \text{age} > 18$ GROUP BY S.rating HAVING 1 < (SELECT COUNT (\*) FROM Sailors S2 WHERE S.rating=S2.rating)

- D Shows HAVING clause can also contain a subquery.
- Compare this with the query where we considered only ratings with 2 sailors over 18!
- What if HAVING clause is replaced by:
	- HAVING COUNT $(*)$  > 1

Find those ratings for which the average age is the minimum over all ratings

 $\Box$  Aggregate operations cannot be nested! WRONG:

SELECT S.rating FROM Sailors S WHERE S.age = (SELECT MIN (AVG (S2.age)) FROM Sailors S2)

Correct solution (in SQL/92):

SELECT Temp.rating, Temp.average FROM (SELECT S.rating, AVG (S.age) AS average FROM Sailors S GROUP BY S.rating) AS Temp WHERE Temp.average = (SELECT MIN(Temp.average) FROM Temp)

24<br>24

## Null Values

- □ Field values in a tuple are sometimes *unknown* (e.g., a rating has not been assigned) or *inapplicable* (e.g., no spouse's name).
	- SQL provides a special value null for such situations.
- $\Box$  The presence of *null* complicates many issues. E.g.:
	- Special operators needed to check if value is/is not null.
	- Is rating > 8 true or false when rating is equal to null? What about AND, OR and NOT connectives?
	- We need a 3-valued logic (true, false and *unknown*).
	- Meaning of constructs must be defined carefully. (e.g., WHERE clause eliminates rows that don't evaluate to true.)
	- New operators (in particular, outer joins) possible/needed.

## Embedded SQL

- SQL commands can be called from within a host language (e.g., C or COBOL) program.
	- SQL statements can refer to host variables (including special variables used to return status).
	- Must include a statement to *connect* to the right database.
- □ SQL relations are (multi-) sets of records, with no a priori bound on the number of records. No such data structure in C.
	- SQL supports a mechanism called a *cursor* to handle this.

26

## Cursors

- □ Can declare a cursor on a relation or query statement (which generates a relation).
- I Can open a cursor, and repeatedly fetch a tuple then move the cursor, until all tuples have been retrieved.
	- Can use a special clause, called ORDER BY, in queries that are accessed through a cursor, to control the order in which tuples are returned.
		- Fields in ORDER BY clause must also appear in SELECT clause.
	- The ORDER BY clause, which orders answer tuples, is only allowed in the context of a cursor.
- Can also modify/delete tuple pointed to by a cursor.

### Cursor that gets names of sailors who've reserved a red boat, in alphabetical order

EXEC SQL DECLARE sinfo CURSOR FOR SELECT S.sname FROM Sailors S, Boats B, Reserves R WHERE S.sid=R.sid AND R.bid=B.bid AND B.color='red' ORDER BY S.sname

- $\Box$  Note that it is illegal to replace S. sname by, say, S.sid in the ORDER BY clause! (Why?)
- <sup>I</sup> Can we add S.sid to the SELECT clause and replace S. sname by S. sid in the ORDER BY clause?

2<br>2

```
Embedding SQL in C: An 
Example
     char SQLSTATE[6];
     EXEC SQL BEGIN DECLARE SECTION
     char c_sname[20]; short c_minrating; float c_age;
     EXEC SQL END DECLARE SECTION
     c_minrating = random();
     EXEC SQL DECLARE sinfo CURSOR FOR
       SELECT S.sname, S.age FROM Sailors S
       WHERE S.rating > :c_minrating
       ORDER BY S.sname;
    do {
       EXEC SQL FETCH sinfo INTO :c_sname, :c_age;
       printf("%s is %d years old\n", c_sname, c_age);
     } while (SQLSTATE != '02000');
     EXEC SQL CLOSE sinfo;
```
29<br>29

## **Summary**

- □ An important factor in the early acceptance of the relational model; more natural than earlier, procedural query languages.
- □ Relationally complete; in fact, significantly more expressive power than relational algebra.
- Even queries that can be expressed in RA can often be expressed more naturally in SQL.
- Many alternative ways to write a query; optimizer should look for most efficient evaluation plan.
	- In practice, users need to be aware of how queries are optimized and evaluated for best results.

30